#### <<AutoCAD 2010 >>

 $<<$ AutoCAD 2010  $>>$ 

- 13 ISBN 9787121107528
- 10 ISBN 712110752X

出版时间:2010-10

页数:331

PDF

更多资源请访问:http://www.tushu007.com

## <<AutoCAD 2010

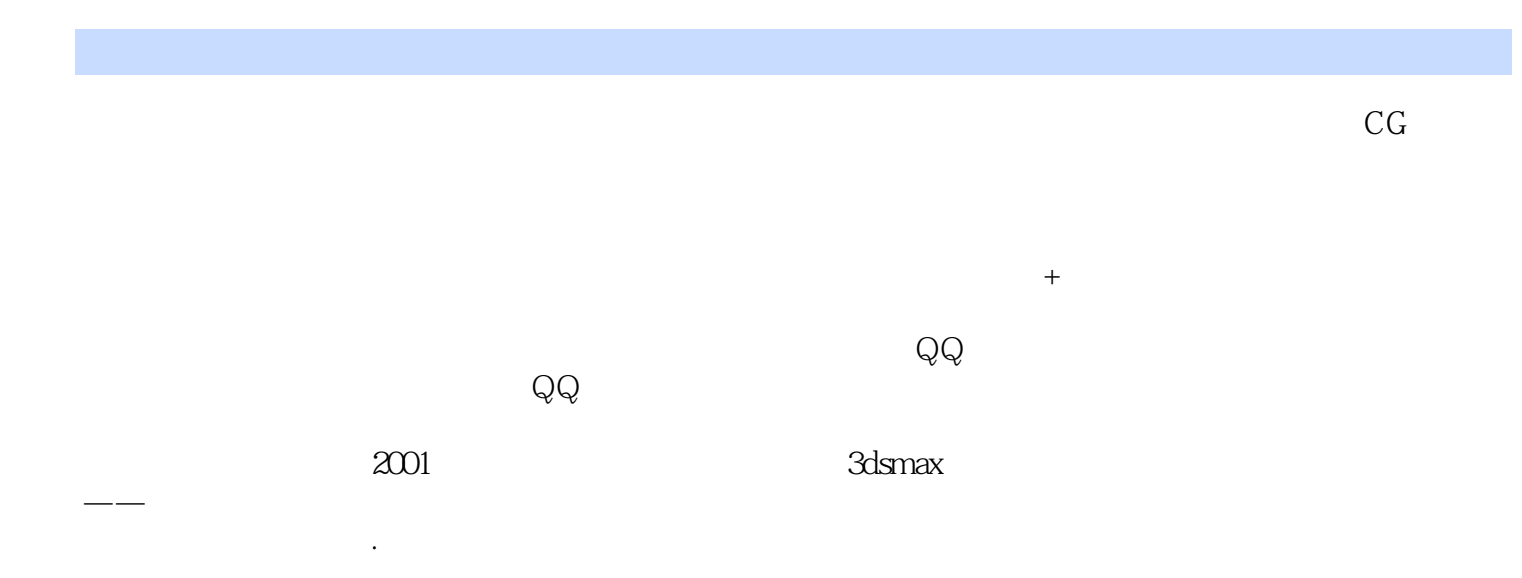

#### <<AutoCAD 2010 >>

AutoCAD CAD AutoCAD 2010

8 AutoCAD 2010

AutoCAD

# <<AutoCAD 2010 >>

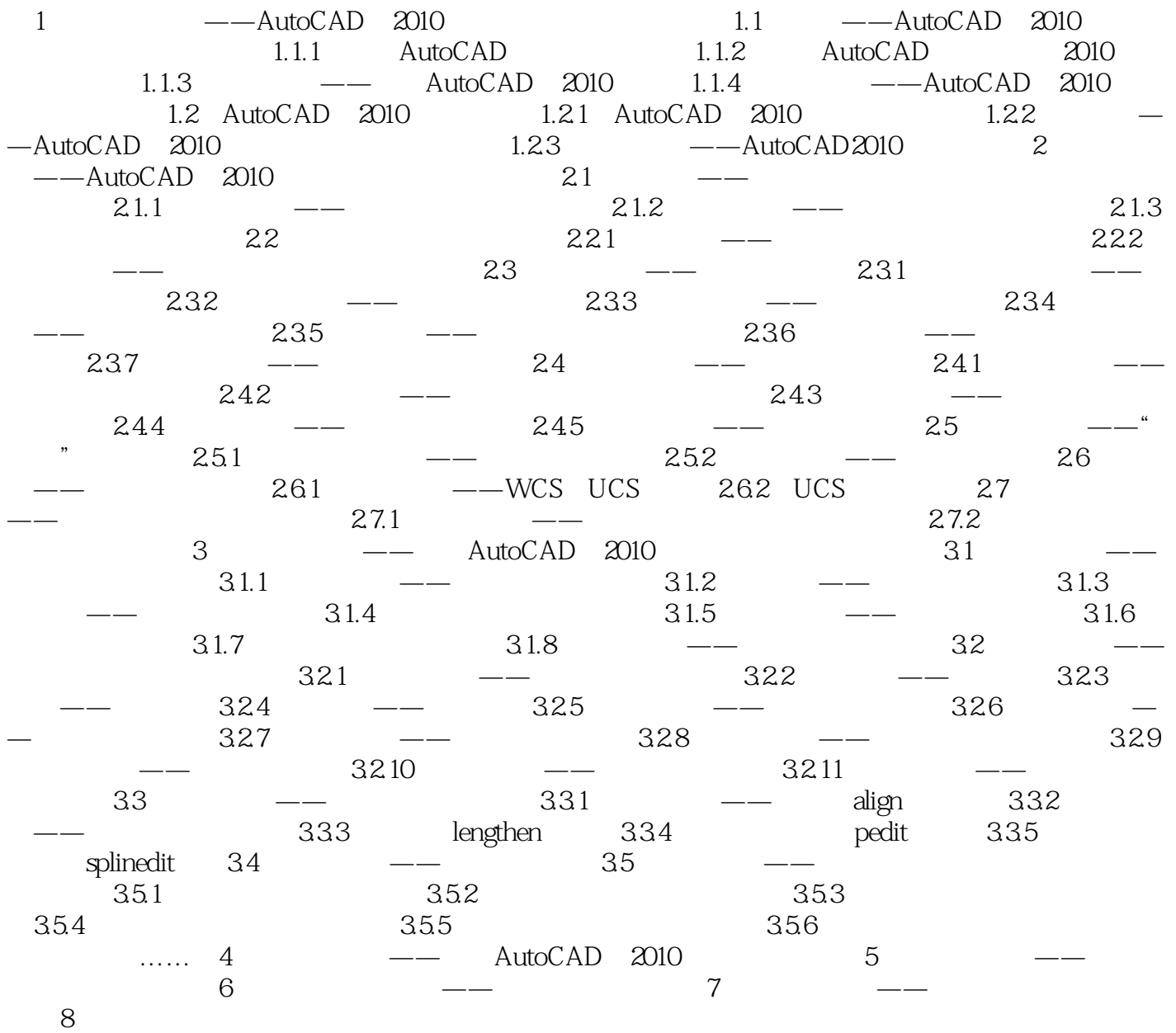

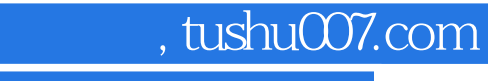

### <<AutoCAD 2010 >>

本站所提供下载的PDF图书仅提供预览和简介,请支持正版图书。

更多资源请访问:http://www.tushu007.com